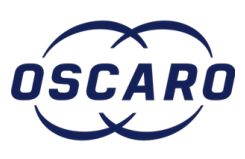

# **Changer les disques et plaquettes avant sur Ford Mondeo V**

Comment changer les disques et plaquettes avant sur Ford Mondeo V

Rédigé par: dylan.leviavant

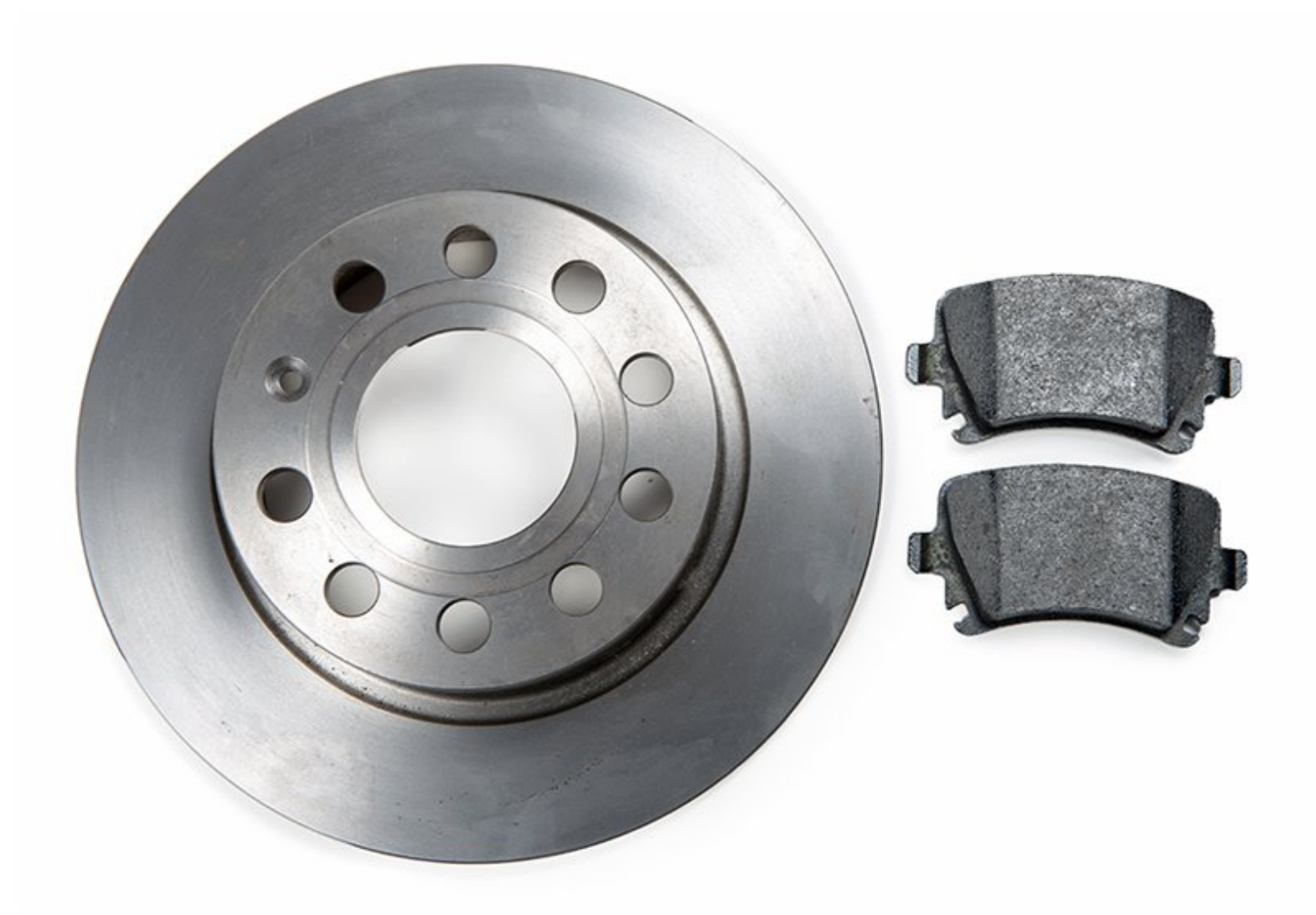

## **INTRODUCTION**

#### **Comment changer les disques et plaquettes avant sur Ford Mondeo V**

[video: https://www.youtube.com/watch?v=Zg-LtvZtLlw]

## **OUTILS:**

- clé [allen](file:///Item/cl%25C3%25A9_allen_de_7) de 7 (1)
- [Tournevis](file:///Item/tournevis_plat) plat (1)
- [Cliquet](file:///Item/Cl%25C3%25A9_%25C3%25A0_douilles) (1)
- [douille](file:///Item/douille_de_18) de 18 (1)

## **PIÈCES:**

- [Disque](file:///Item/Disque_de_frein) de frein (1)
- Un jeu de [plaquettes](file:///Item/Un_jeu_de_plaquette_de_frein_avant) de frein avant (1)

## **Étape 1 — Dépose des plaquettes**

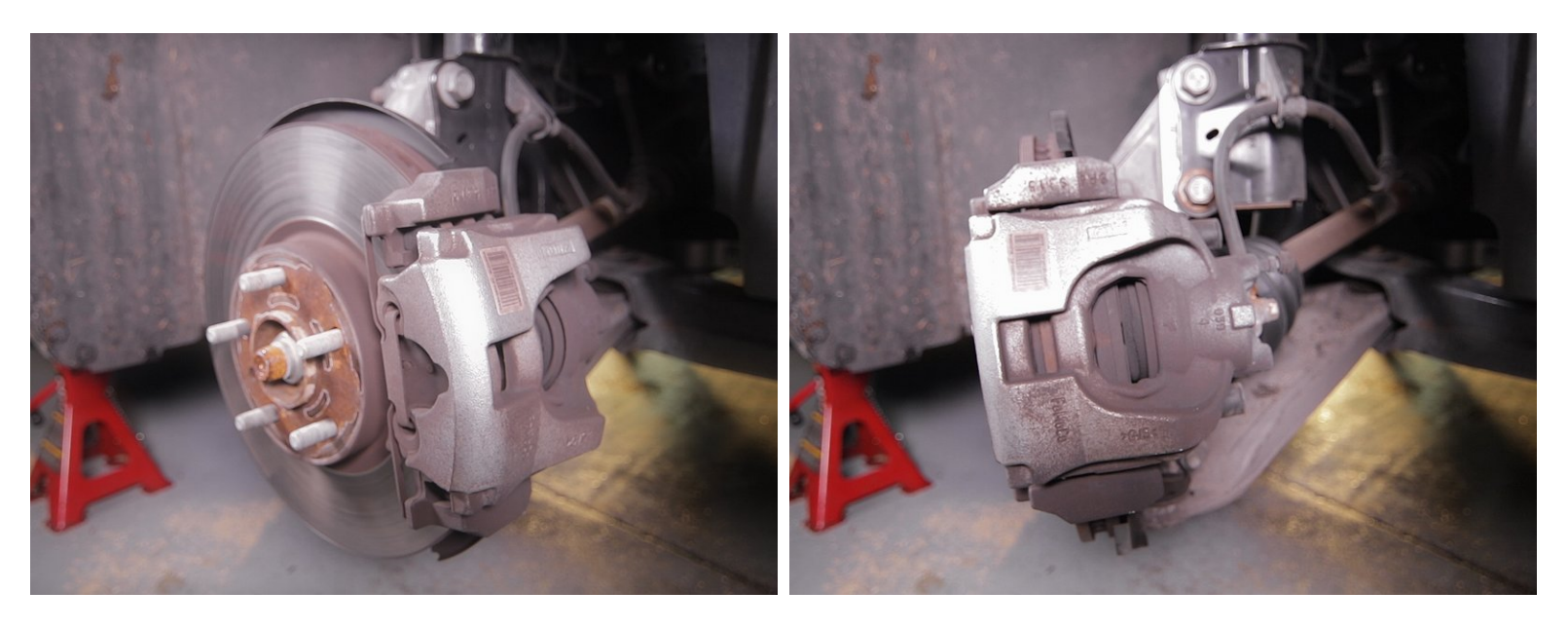

Tourner le volant pour avoir un meilleur accès à l'étrier

#### **Étape 2 — Dépose des plaquettes**

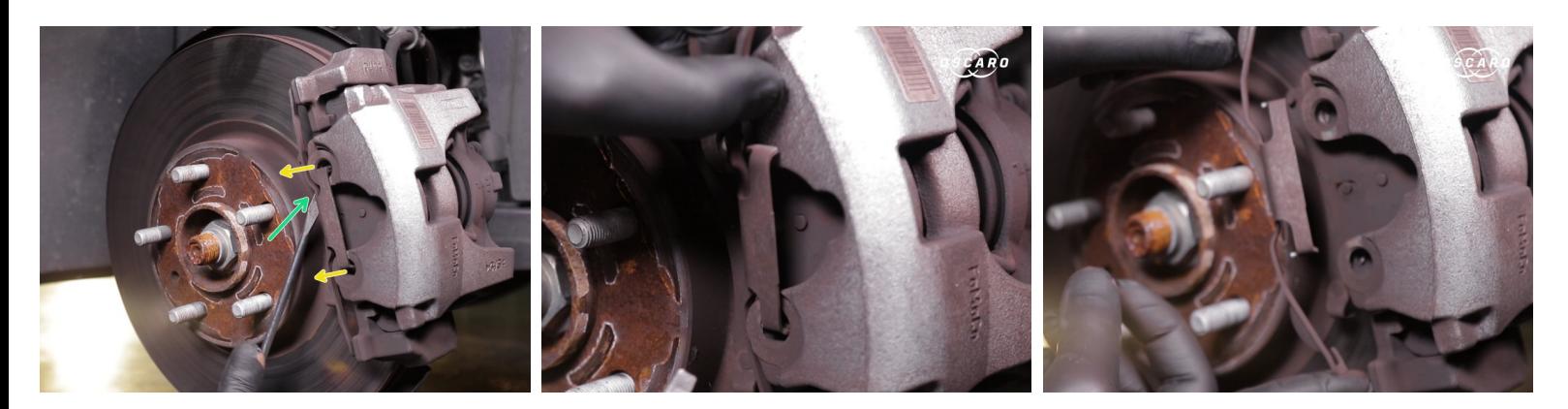

Retirer le ressort présente sur l'étrier en faisant levier avec un tournevis plat

#### **Étape 3 — Dépose des plaquettes**

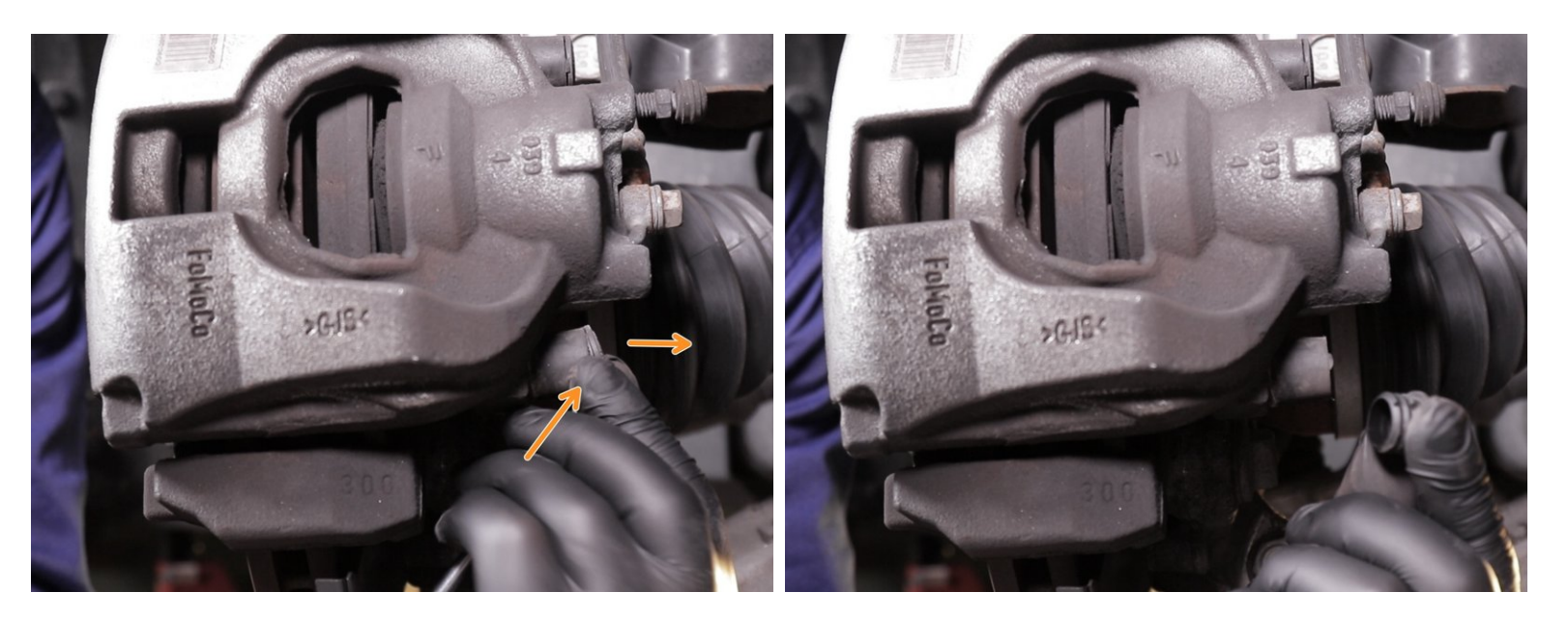

Retirer les deux capuchons au dos de l'étrier à l'aide d'un tournevis plat

#### **Étape 4 — Dépose des plaquettes**

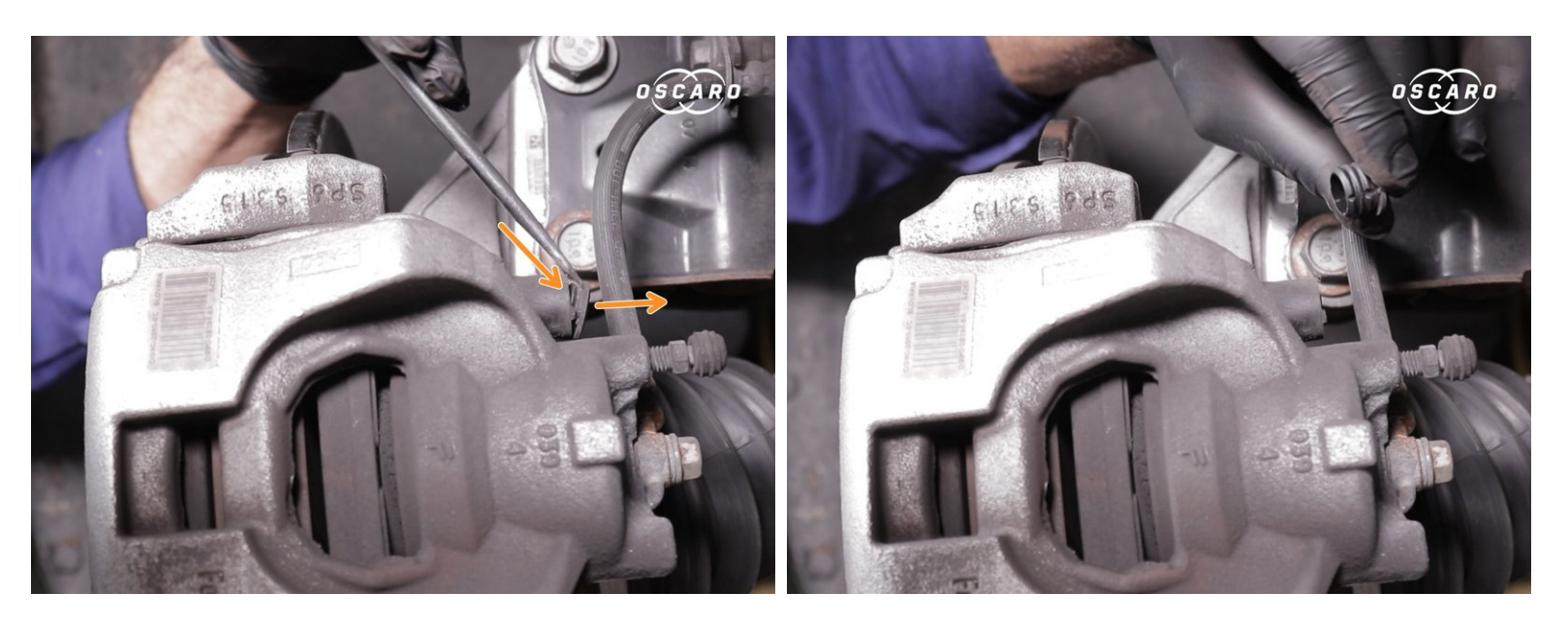

Retirer les deux capuchons au dos de l'étrier à l'aide d'un tournevis plat

## **Étape 5 — Dépose des plaquettes**

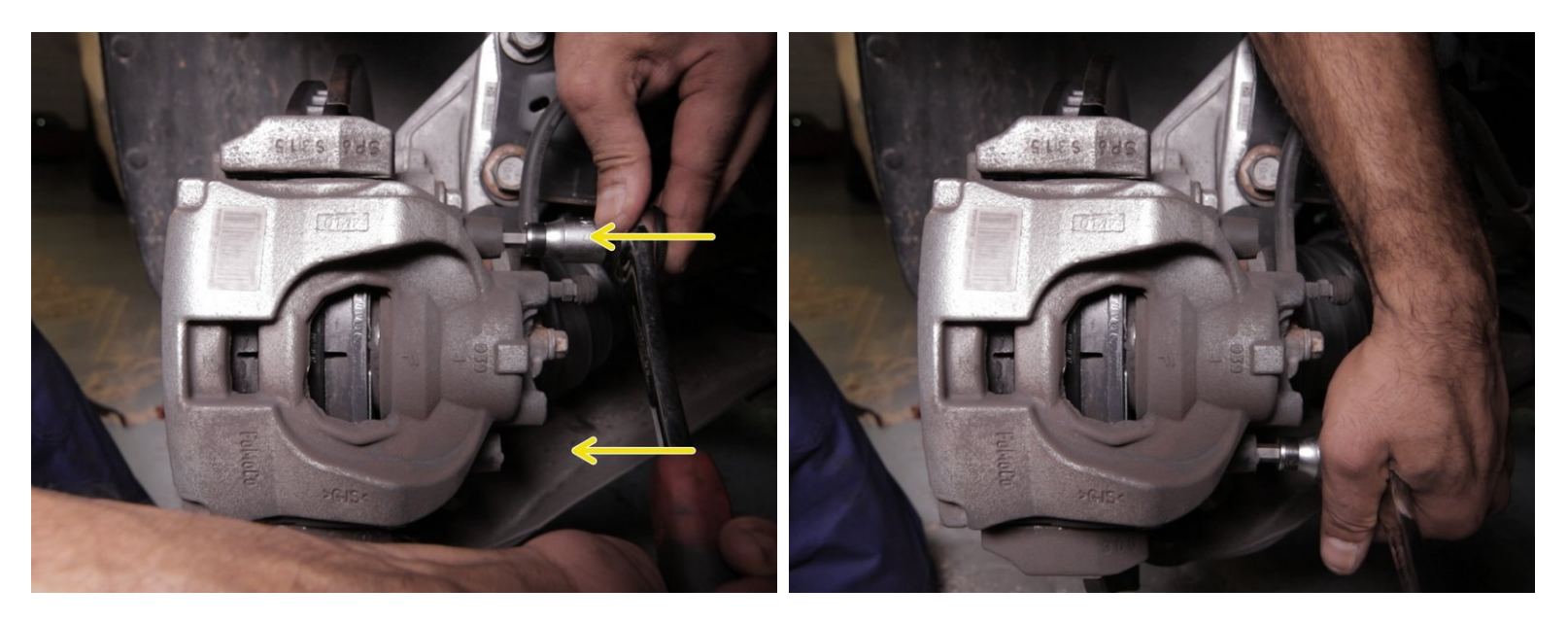

Dévisser les vis colonnettes à l'aide d'un cliquet et d'une douille allen de 7

#### **Étape 6 — Dépose des plaquettes**

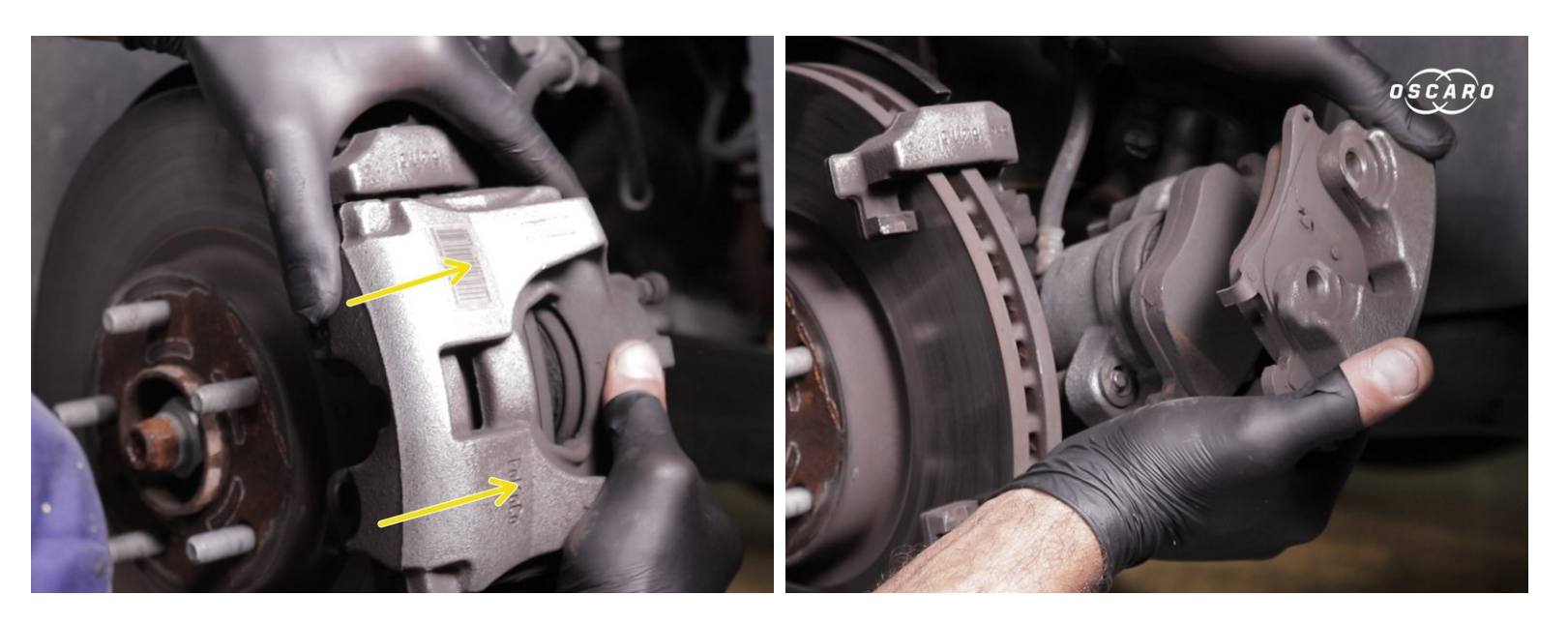

- Retirer l'étrier en le tirant vers le haut
- Vous avez maintenant accès aux plaquettes

#### **Étape 7 — Dépose des plaquettes**

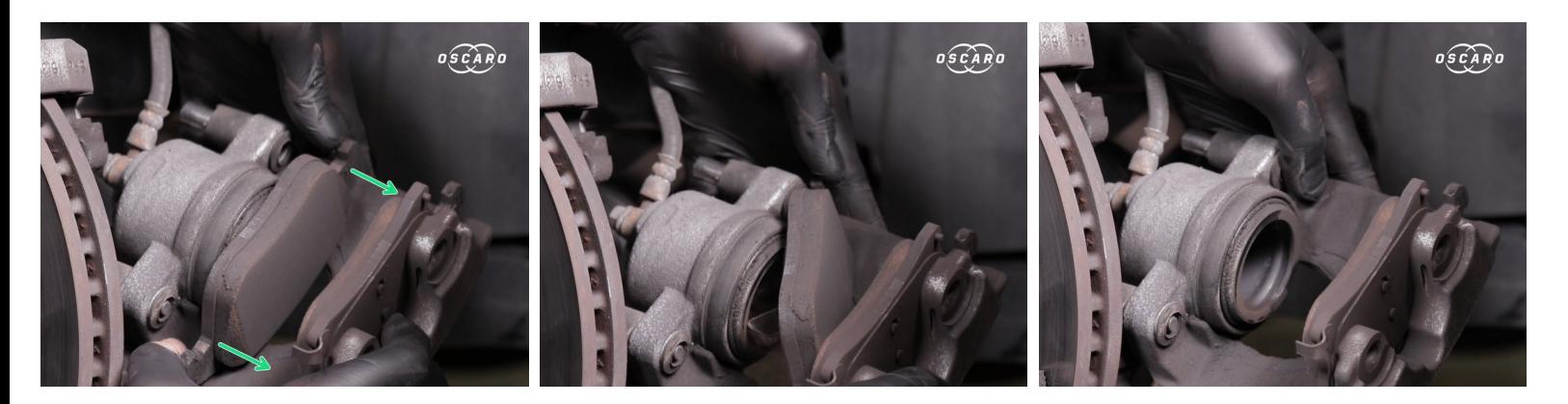

Retirer la première plaquette du piston en poussant sur ses extrémités

#### **Étape 8 — Dépose des plaquettes**

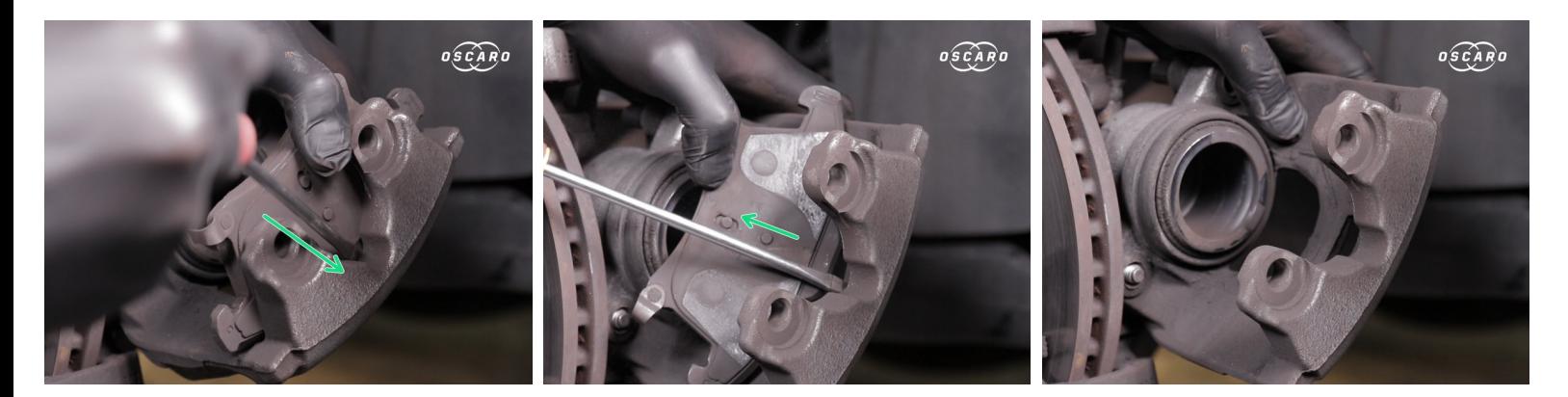

Retirer la seconde plaquette en faisant levier avec un tournevis plat

## **Étape 9 — Dépose des plaquettes**

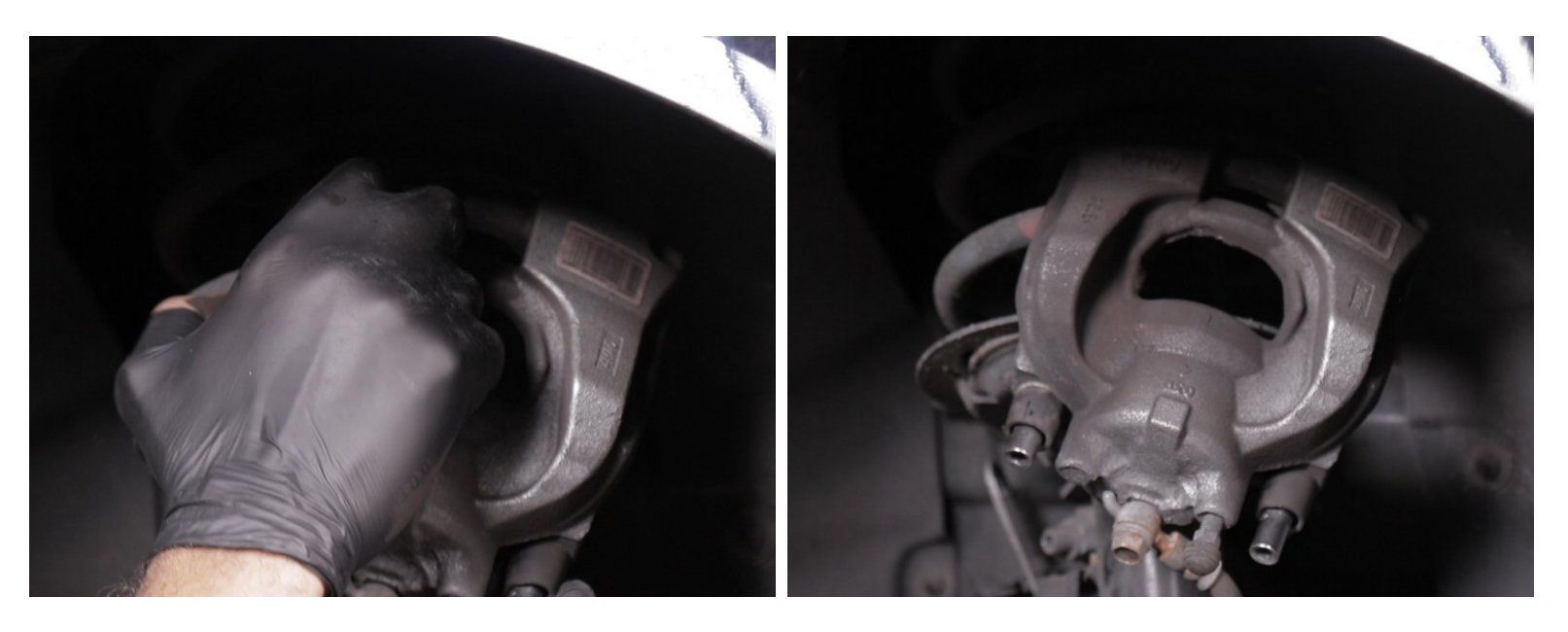

*Astuce : placer l'étrier sur le ressort de suspension pour ne pas détérioré le flexible de frein*

#### **Étape 10 — Dépose du disque**

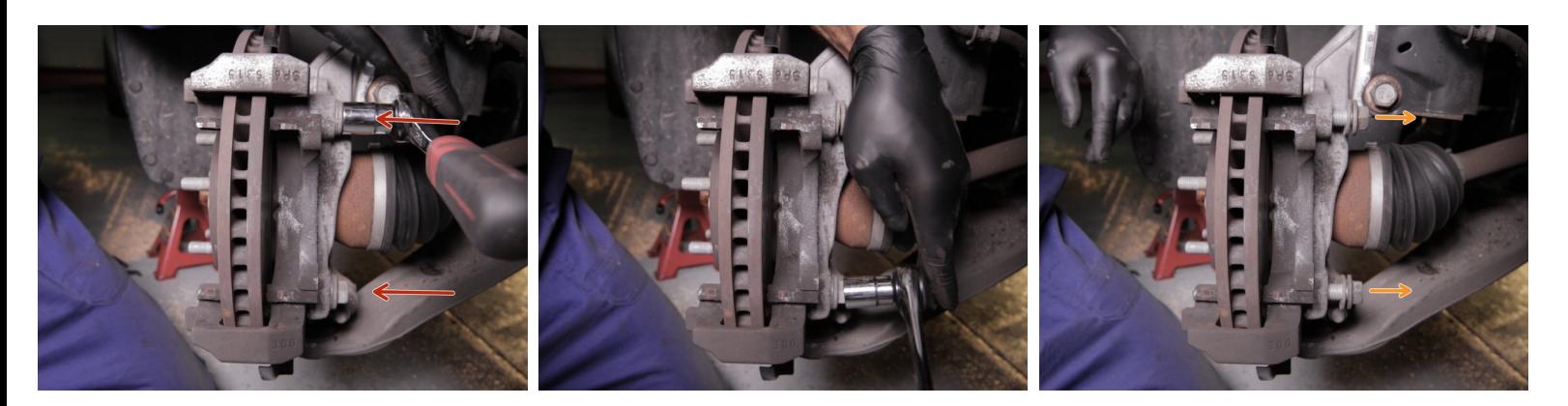

Dévisser les deux vis de la chape, derrière le disque à l'aide du cliquet et d'une douille de 18

**Retirer les deux vis** 

#### **Étape 11 — Dépose du disque**

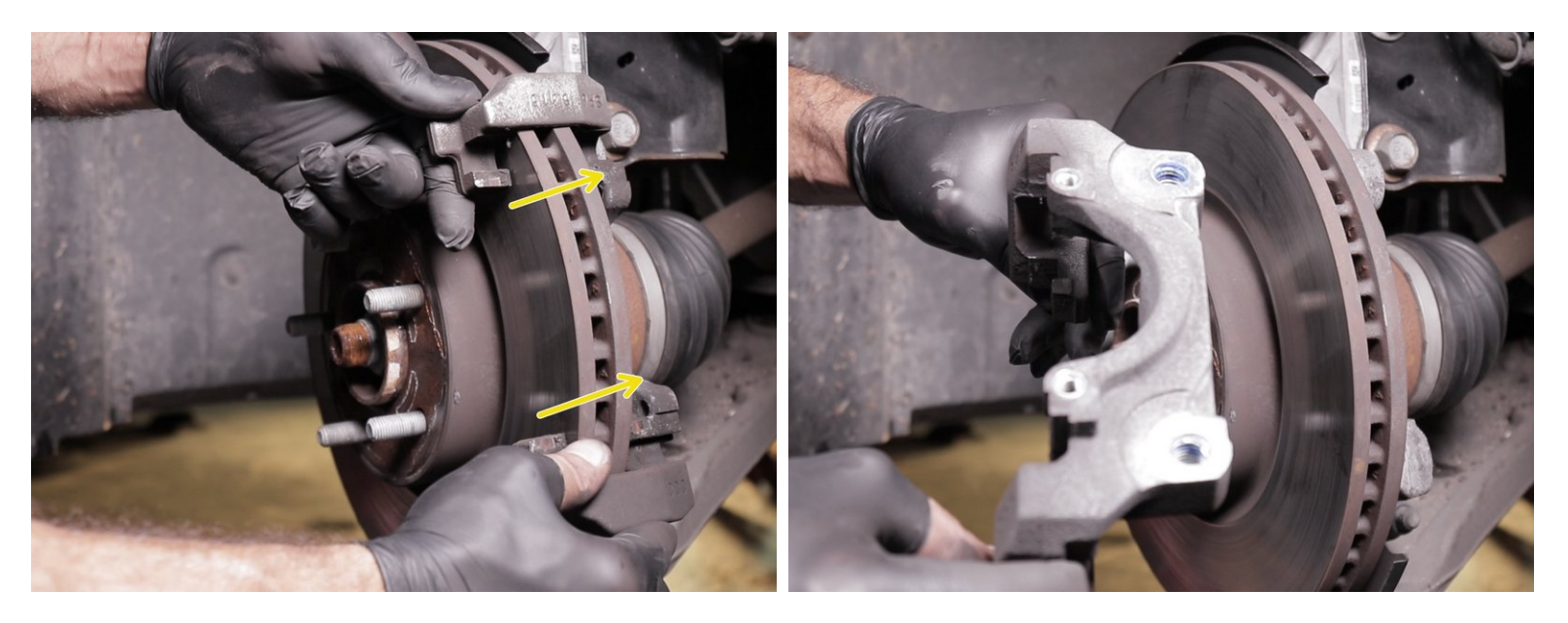

Tirer la chape vers le haut pour la retirer du disque

#### **Étape 12 — Dépose du disque**

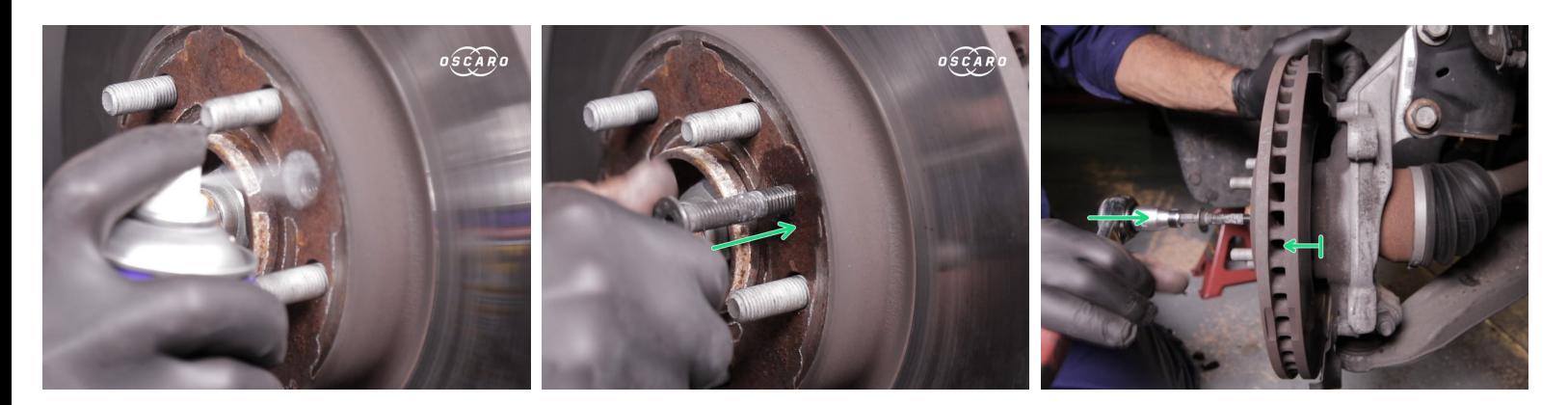

- $(i)$  Appliquer du dégrippant dans le trou libre sur la face du disque
- Insérer une vis de diamètre 8 dans le trou
- Visser la à l'aide d'un cliquet pour décoller le disque du moyeu

#### **Étape 13 — Dépose du disque**

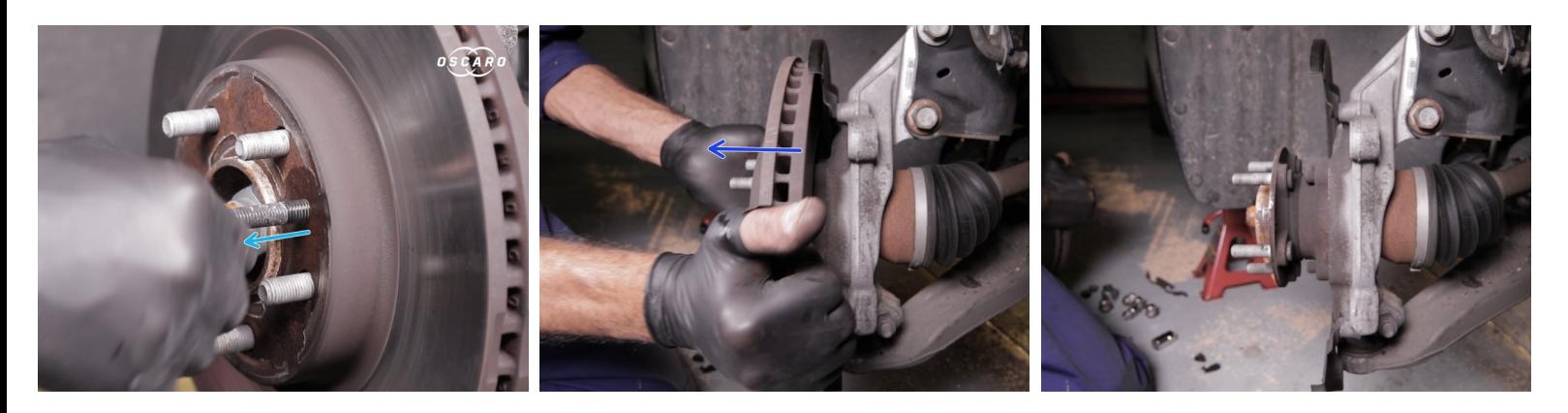

- Une fois le disque décollé, retirer la vis
- Retirer le disque avec les mains

#### **Étape 14 — Comparaison**

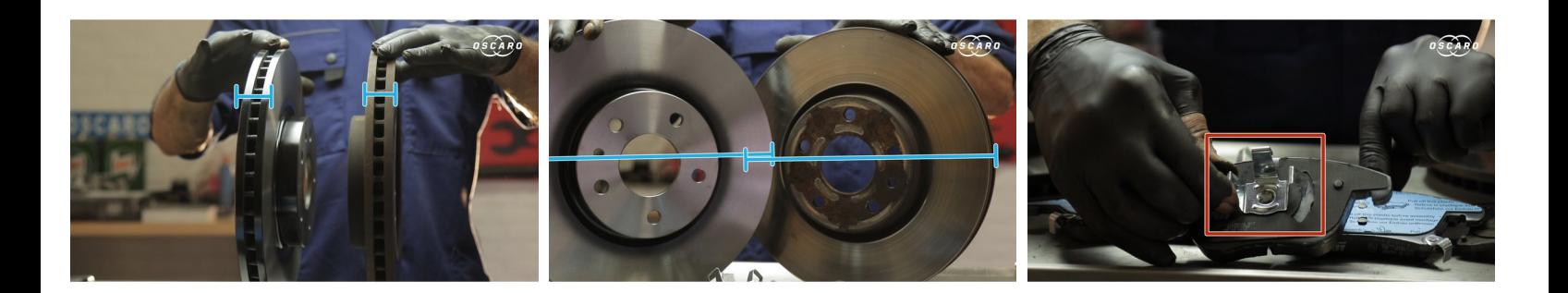

- Comparer les dimensions du nouveau disque avec l'ancien
- Comparer les dimensions et la forme des plaquettes
- Les plaquettes équipé de clips au dos se placent dans le piston

#### **Étape 15 — Repose du disque**

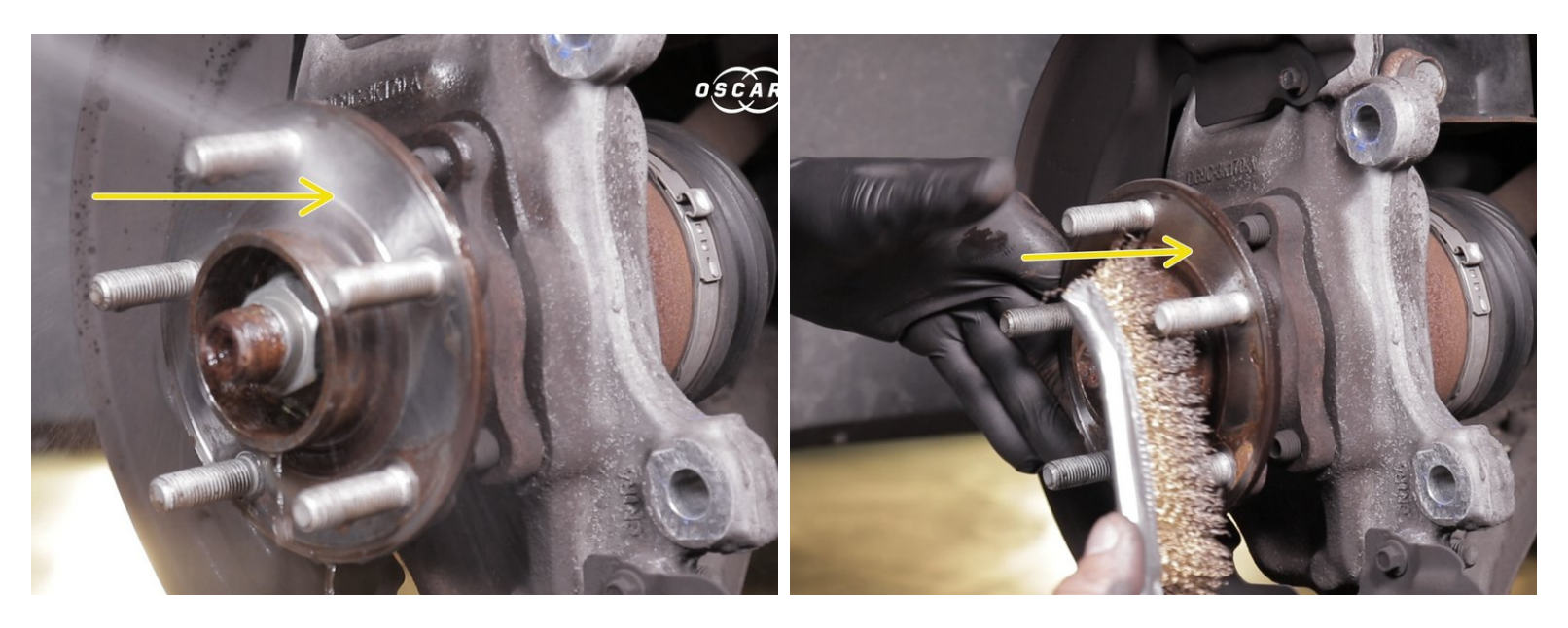

Appliquer du nettoyant frein sur le moyeu et brosser à l'aide d'une brosse métallique

#### **Étape 16 — Repose du disque**

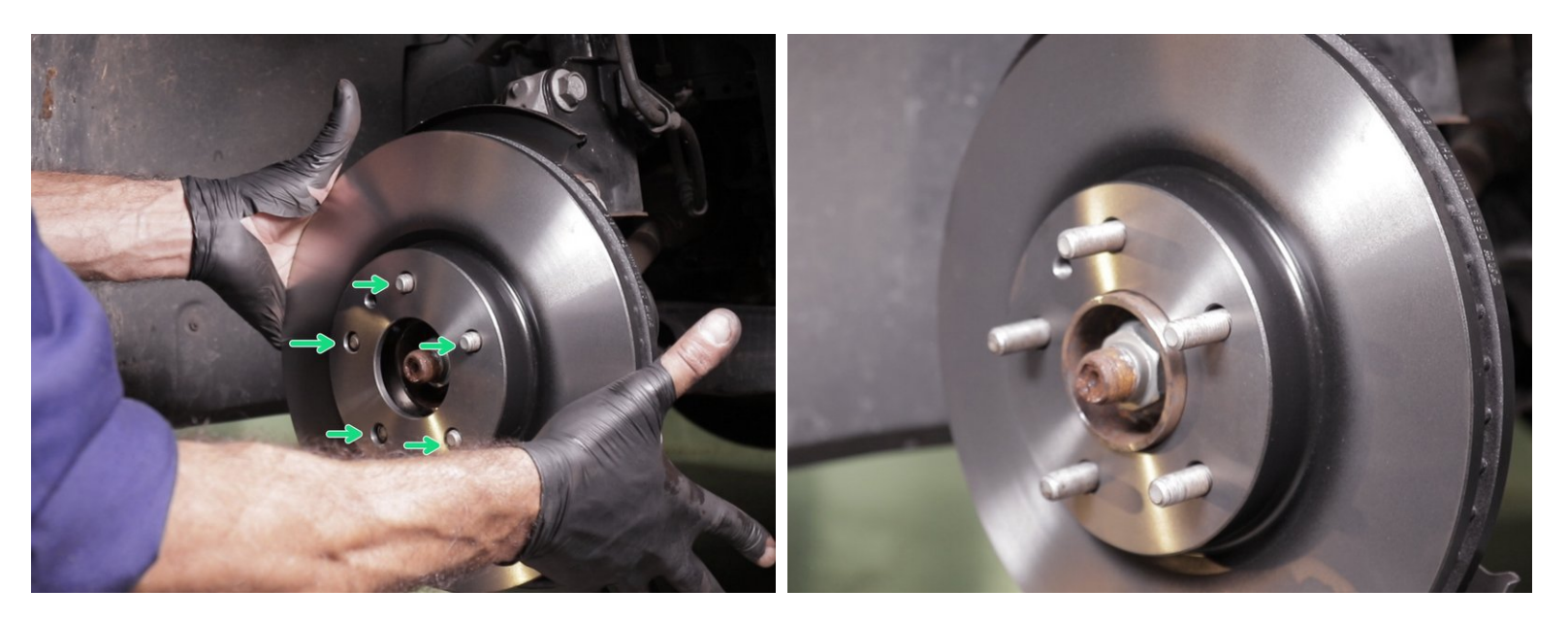

Replacer le nouveau disque sur le moyeu en insérant les vis dans les trous

## **Étape 17 — Repose des plaquettes**

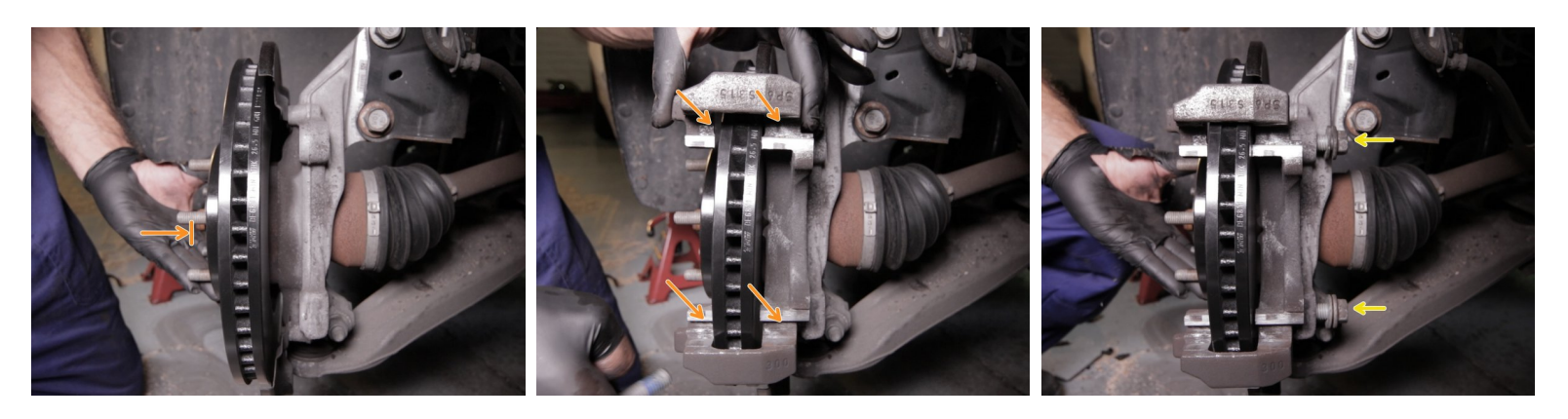

- Replacer la chape sur le disque en maintenant ce dernier
- **Replacer les deux vis de la chape derrière le disque**

#### **Étape 18 — Repose des plaquettes**

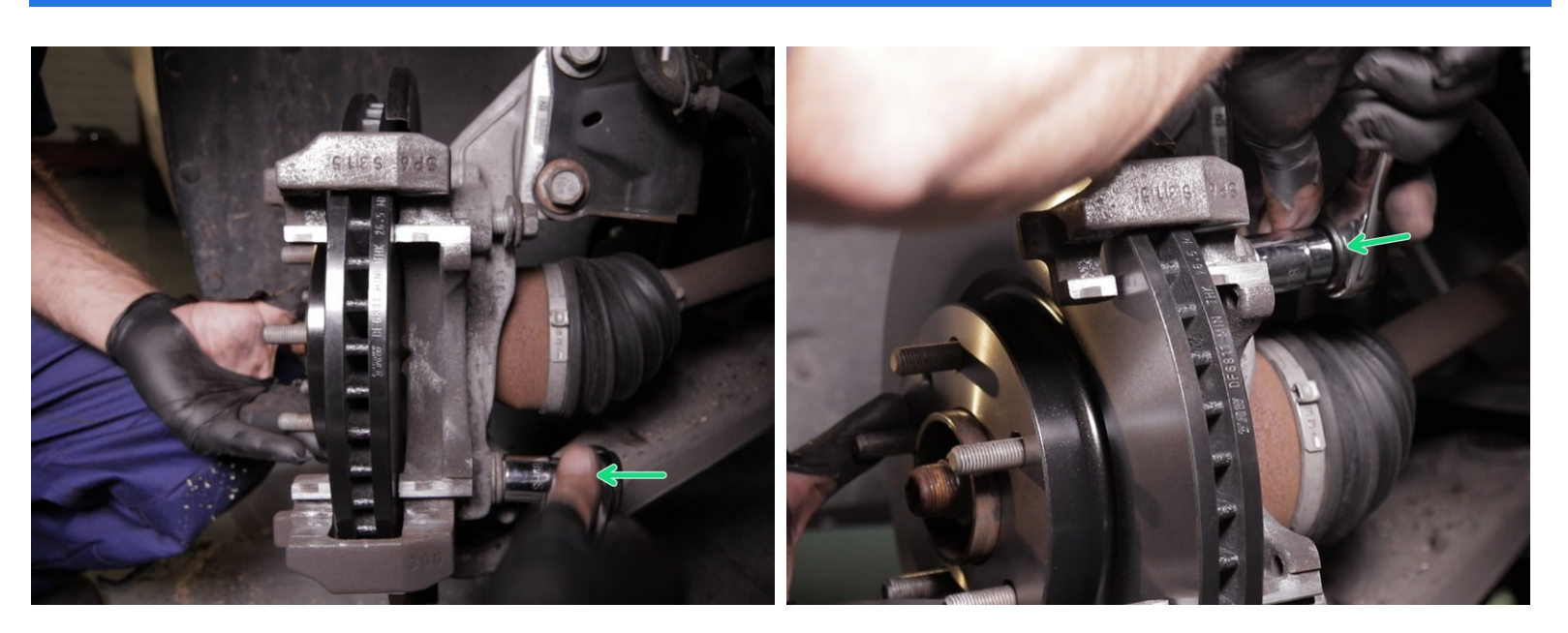

Bloquer les deux vis de la chape à l'aide de la douille de 18 et du cliquet

#### **Étape 19 — Repose des plaquettes**

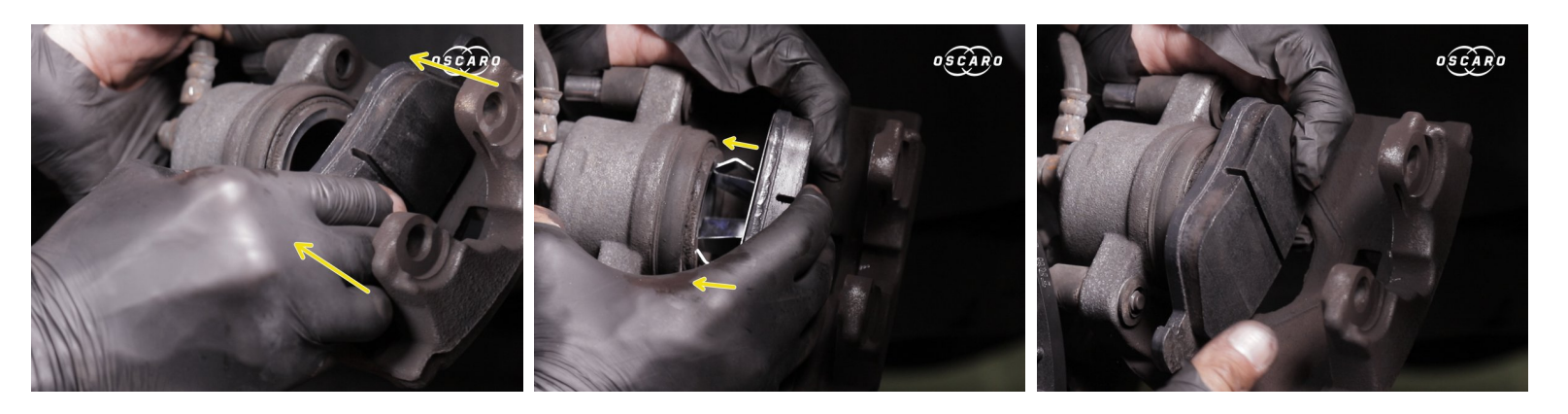

Replacer en premier la plaquette avec les clips au dos dans le piston

#### **Étape 20 — Repose des plaquettes**

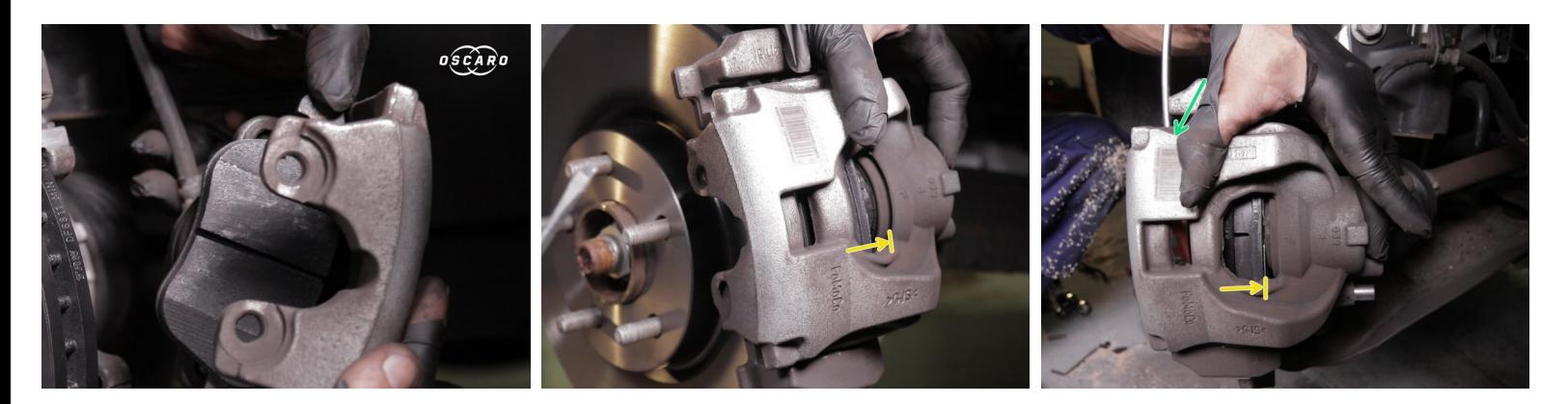

*Astuce : Pour repousser le piston sans repousse piston, replacer l'étrier avec la première plaquette sur la chape puis à l'aide d'un tournevis plat faire levier sur l'étrier pour repousser le piston*  $\odot$ 

## **Étape 21 — Repose des plaquettes**

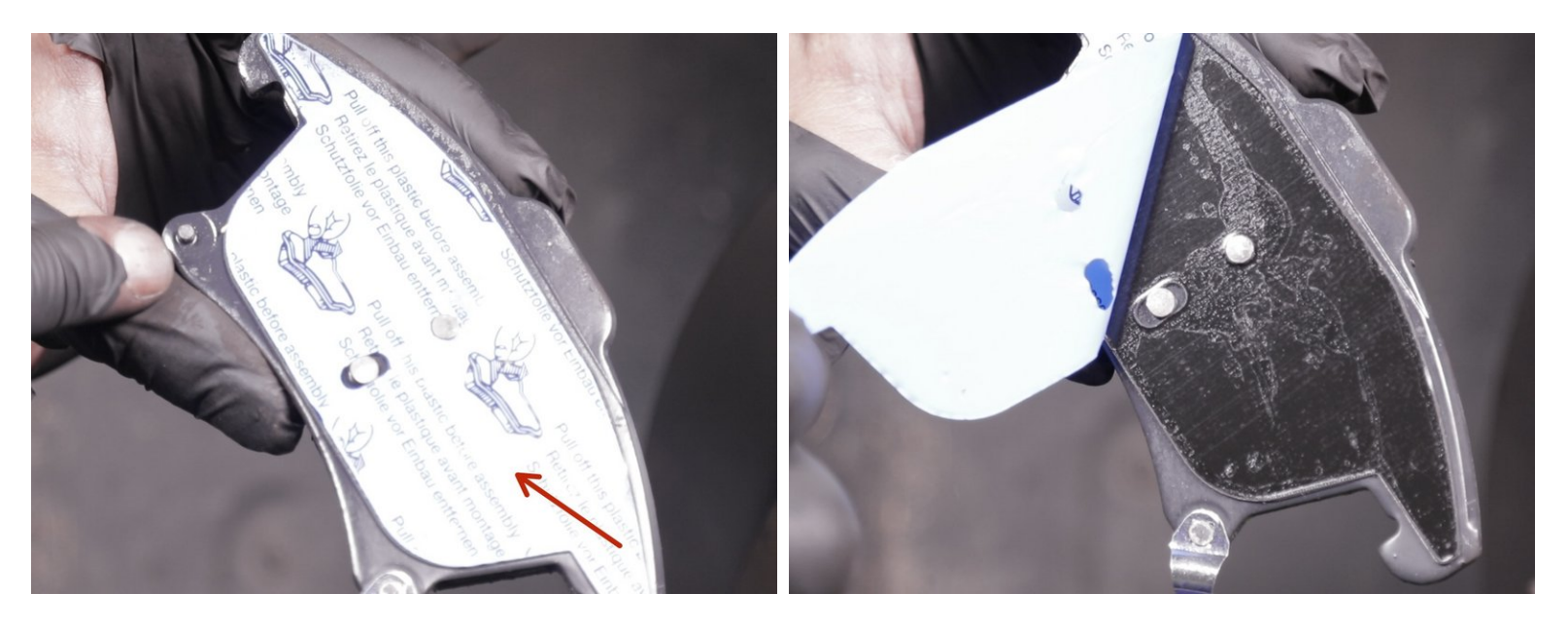

Retirer le film de l'autocollant présent sur la seconde plaquette

## **Étape 22 — Repose des plaquettes**

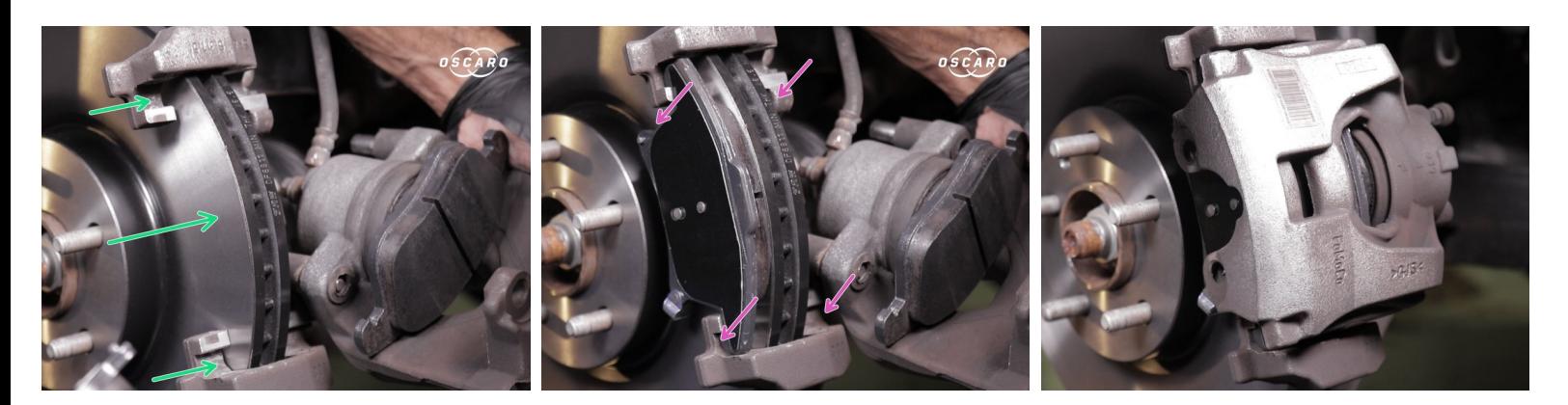

- Placer la seconde plaquette sur la chape (autocollant vers l'extérieur)
- **Replacer l'étrier sur la chape**

## **Étape 23 — Repose des plaquettes**

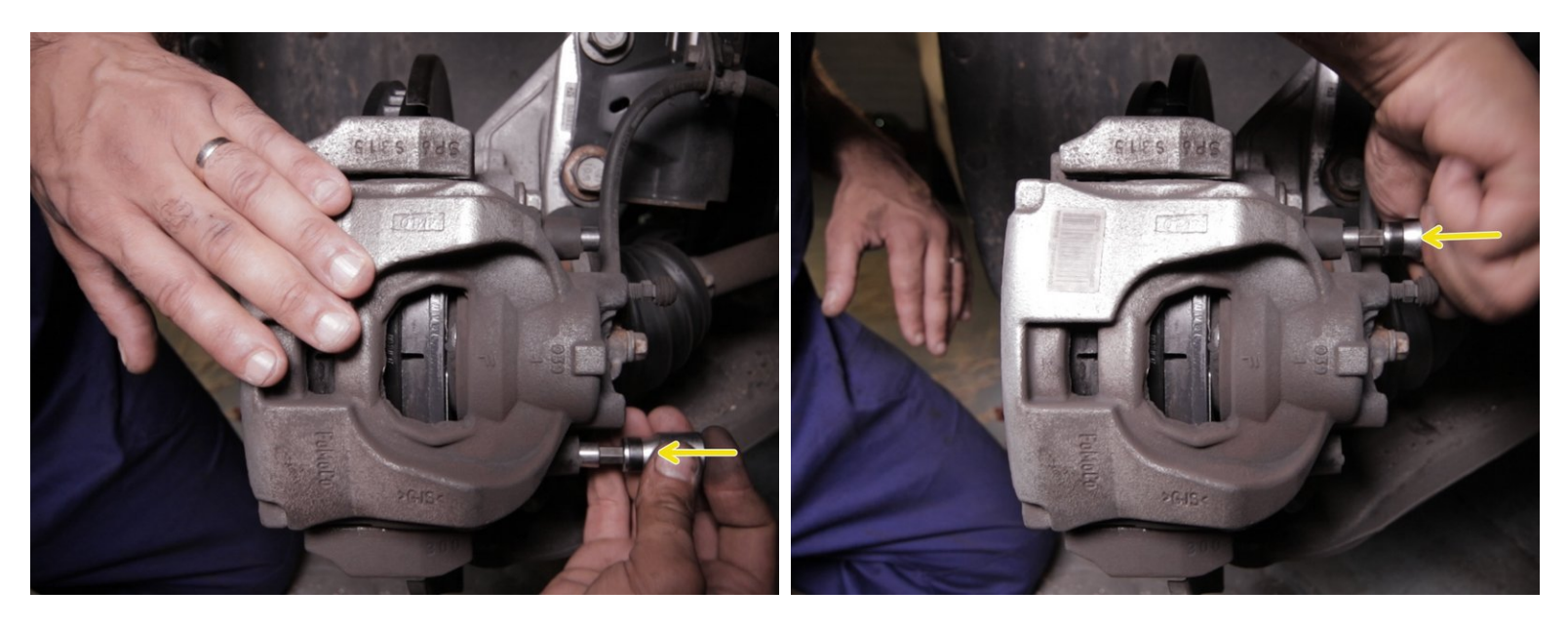

Resserrer les colonnettes de l'étrier à l'aide de la clé allen de 7

#### **Étape 24 — Repose des plaquettes**

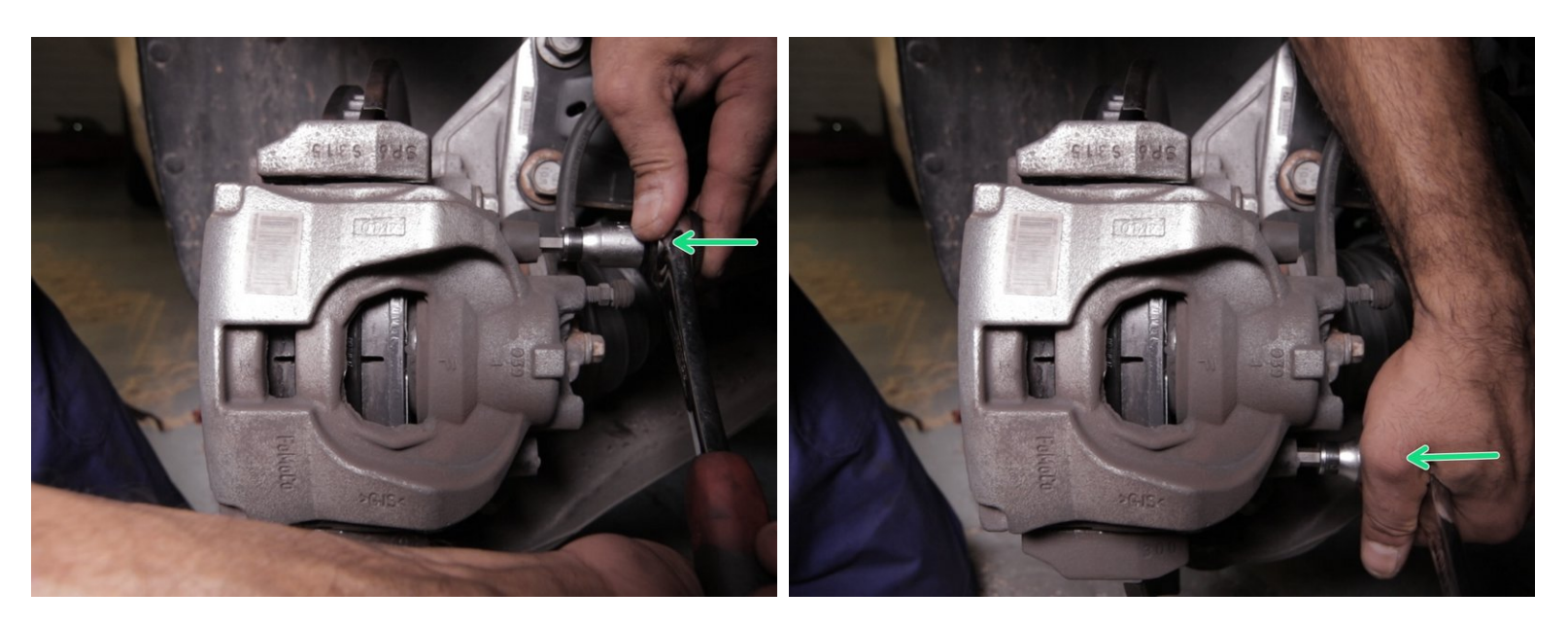

**Bloquer les colonnettes à l'aide du cliquet** 

## **Étape 25 — Repose des plaquettes**

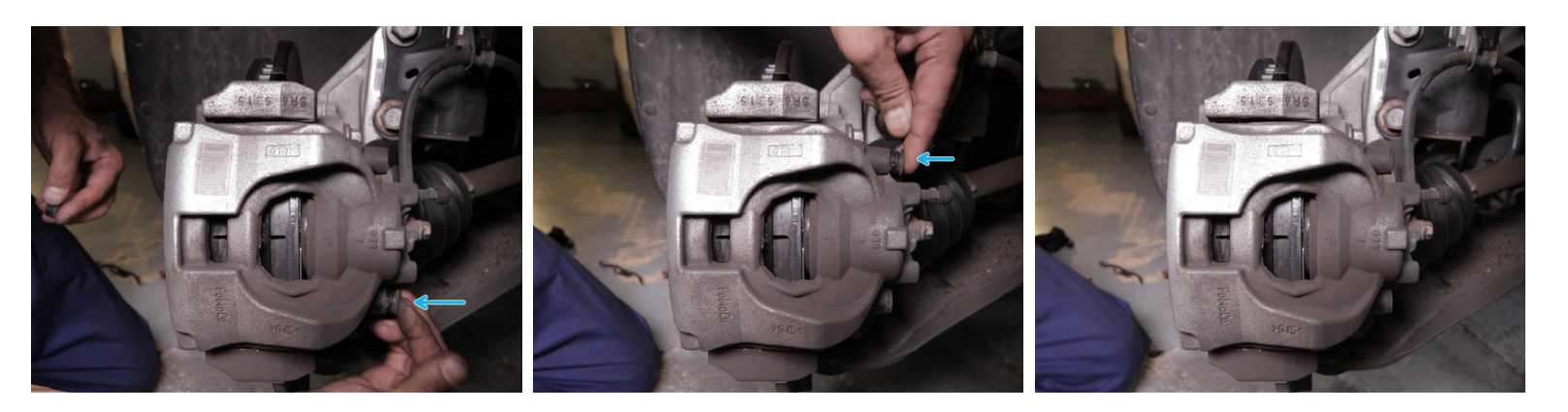

**Replacer les capuchons des colonnettes** 

#### **Étape 26 — Repose des plaquettes**

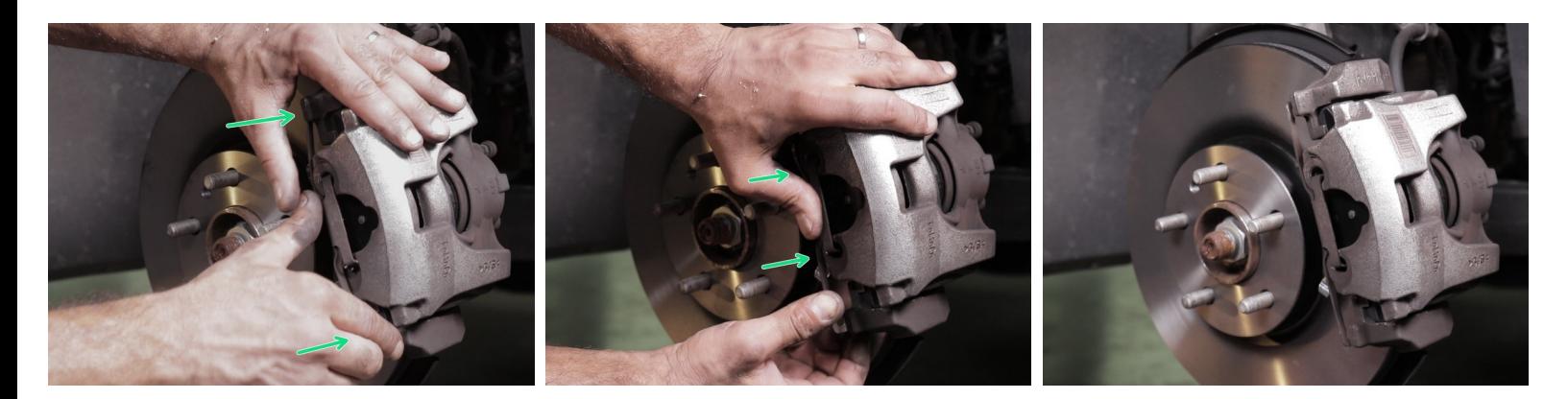

**Reposer le ressort sur l'étrier en commençant par un côté** 

## **Étape 27 — Repose des plaquettes**

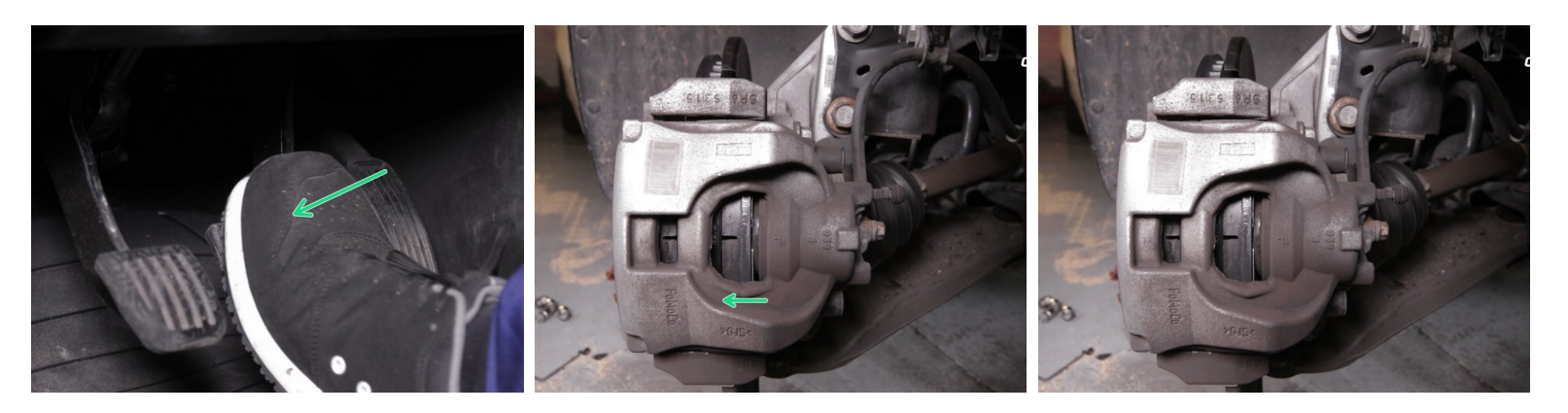

**Appuyer plusieurs fois sur la pédale de frein pour repousser le piston**